# **modernize Documentation**

*Release 0.6.1*

**python-modernize team**

**Aug 11, 2018**

# **Contents**

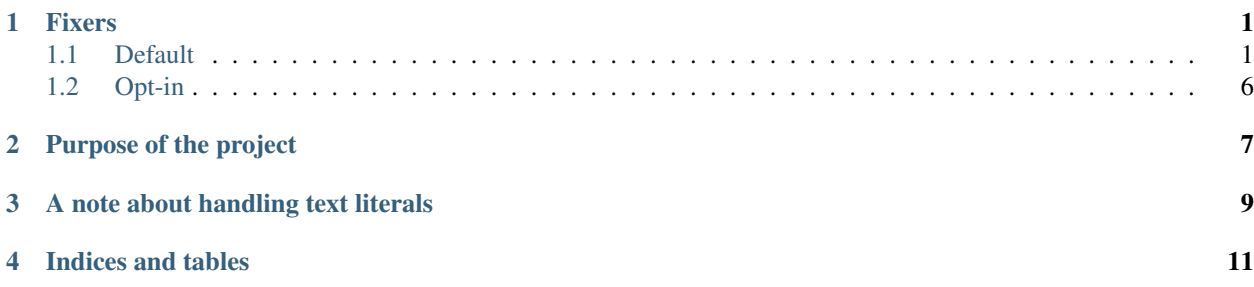

# CHAPTER<sup>1</sup>

### Fixers

<span id="page-4-0"></span>Fixers come in two types: *[Default](#page-4-1)* and *[Opt-in](#page-9-0)*. Default fixers should not break code except for corner cases, and are idempotent (applying them more than once to given source code will make no changes after the first application). Opt-in fixers are allowed to break these rules.

Python 2 code from Python 2.6 and older will be upgraded to code that is compatible with Python 2.6, 2.7, and Python 3.

If code is using a feature unique to Python 2.7, it will not be downgraded to work with Python 2.6. For example, dict.viewitems() usage will not be removed to make the code compatible with Python 2.6.

Some fixers rely on the latest release of the [six project](http://pythonhosted.org/six) to work (see *[Fixers requiring six](#page-5-0)*). If you wish to turn off these fixers to avoid an external dependency on  $six$ , then use the  $-\text{no-six}$  flag.

Fixers use the API defined by 2to3. For details of how this works, and how to implement your own fixers, see [Extending 2to3 with your own fixers, at python3porting.com.](http://python3porting.com/fixers.html) python-modernize will try to load fixers whose full dotted-path is specified as  $a - f$  argument, but will fail if they are not found. By default, fixers will not be found in the current directory; use --fixers-here to make python-modernize look for them there, or see the [Python](https://docs.python.org/3/tutorial/modules.html) [tutorial on modules](https://docs.python.org/3/tutorial/modules.html) (in particular, the parts on the [search path](https://docs.python.org/3/tutorial/modules.html#the-module-search-path) and [packages\)](https://docs.python.org/3/tutorial/modules.html#packages) for more info on how Python finds modules.

### <span id="page-4-1"></span>**1.1 Default**

A default fixer will be enabled when:

- Either no -f/--fix options are used, or -f default/--fix=default is used, or the fixer is listed explicitly in an  $-f$ / $-f$ ix option; and
- The fixer is not listed in an  $-x$ /--nofix option; and
- For fixers that are dependent on the [six project,](http://pythonhosted.org/six) --no-six is *not* specified (see *[Fixers requiring six](#page-5-0)*).

The  $-x$ /--nofix and --no-six options always override fixers specified using  $-f$ /--fix. The --six-unicode and --future-unicode options also disable fixers that are not applicable for those options.

### <span id="page-5-1"></span><span id="page-5-0"></span>**1.1.1 Fixers requiring six**

The [six project](http://pythonhosted.org/six) provides the six module which contains various tidbits in helping to support Python 2/3 code. All six-related fixers assume the latest version of six is installed.

#### **basestring**

Replaces all references to [basestring\(\)](https://docs.python.org/2/library/functions.html#basestring) with [six.string\\_types](https://pythonhosted.org/six/index.html#six.string_types).

New in version 0.4.

#### **dict\_six**

Fixes various methods on the dict type for getting all keys, values, or items. E.g.:

```
x.values()
x.itervalues()
x.viewvalues()
```
becomes:

```
list(x.values())
six.itervalues(x)
six.viewvalues(x)
```
Care is taken to only call  $list()$  when not in an iterating context (e.g. not the iterable for a  $for$  loop).

#### **filter**

When a call to [filter](https://docs.python.org/2/library/functions.html#filter) is discovered, from six.moves import filter is added to the module. Wrapping the use in a call to list() is done when necessary.

#### **imports\_six**

Uses [six.moves](https://pythonhosted.org/six/index.html#module-six.moves) to fix various renamed modules, e.g.:

```
import ConfigParser
ConfigParser.ConfigParser()
```
becomes:

```
import six.moves.configparser
six.moves.configparser.ConfigParser()
```
The modules in Python 2 whose renaming in Python 3 is supported are:

- \_\_builtin\_\_
- \_winreg
- BaseHTTPServer
- CGIHTTPServer
- ConfigParser
- copy\_reg
- Cookie
- cookielib
- cPickle
- Dialog
- dummy\_thread
- <span id="page-6-0"></span>• FileDialog
- gdbm
- htmlentitydefs
- HTMLParser
- httplib
- Queue
- repr
- robotparser
- ScrolledText
- SimpleDialog
- SimpleHTTPServer
- SimpleXMLRPCServer
- SocketServer
- thread
- Tix
- tkColorChooser
- tkCommonDialog
- Tkconstants
- Tkdnd
- tkFileDialog
- tkFont
- Tkinter
- tkMessageBox
- tkSimpleDialog
- ttk
- xmlrpclib

New in version 0.4.

#### **input\_six**

Changes:

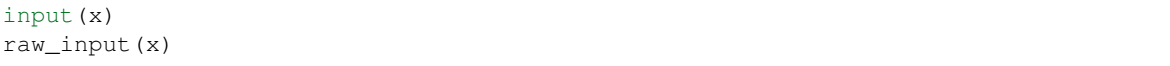

to:

```
from six.moves import input
eval(input(x))
input(x)
```
New in version 0.4.

#### <span id="page-7-0"></span>**int\_long\_tuple**

Changes (int, long) or (long, int) to [six.integer\\_types](https://pythonhosted.org/six/index.html#six.integer_types).

New in version 0.4.

#### **map**

If a call to [map](https://docs.python.org/2/library/functions.html#map) is discovered, from six.moves import map is added to the module. Wrapping the use in a call to list () is done when necessary.

#### **metaclass**

Changes:

**class Foo**: \_\_metaclass\_\_ = Meta

to:

```
import six
class Foo(six.with_metaclass(Meta)):
    pass
```
#### See also:

[six.with\\_metaclass\(\)](https://pythonhosted.org/six/index.html#six.with_metaclass)

#### **raise\_six**

Changes raise E, V, T to six. reraise  $(E, V, T)$ .

#### **unicode\_type**

Changes all reference of [unicode](https://docs.python.org/2/library/functions.html#unicode) to [six.text\\_type](https://pythonhosted.org/six/index.html#six.text_type).

#### **urllib\_six**

Changes:

```
from urllib import quote_plus
quote_plus('hello world')
```
#### to:

```
from six.moves.urllib.parse import quote_plus
quote_plus('hello world')
```
#### **unichr**

Changes all reference of [unichr](https://docs.python.org/2/library/functions.html#unichr) to six.unichr.

#### **xrange\_six**

Changes:

```
w = xrange(x)y = range(z)
```
to:

```
from six.moves import range
w = range(x)y = list(range(z))
```
Care is taken not to call  $list()$  when range() is used in an iterating context.

#### <span id="page-8-0"></span>**zip**

If [zip](https://docs.python.org/2/library/functions.html#zip) is called, from six.moves import zip is added to the module. Wrapping the use in a call to list() is done when necessary.

### **1.1.2 2to3 fixers**

Some [fixers from lib2to3](https://docs.python.org/3/library/2to3.html#fixers) in Python's standard library are run by default unmodified as their transformations are Python 2 compatible.

- [apply](https://docs.python.org/3/library/2to3.html#2to3fixer-apply)
- [except](https://docs.python.org/3/library/2to3.html#2to3fixer-except)
- [exec](https://docs.python.org/3/library/2to3.html#2to3fixer-exec)
- [execfile](https://docs.python.org/3/library/2to3.html#2to3fixer-execfile)
- [exitfunc](https://docs.python.org/3/library/2to3.html#2to3fixer-exitfunc)
- [funcattrs](https://docs.python.org/3/library/2to3.html#2to3fixer-funcattrs)
- [has\\_key](https://docs.python.org/3/library/2to3.html#2to3fixer-has_key)
- [idioms](https://docs.python.org/3/library/2to3.html#2to3fixer-idioms)
- [long](https://docs.python.org/3/library/2to3.html#2to3fixer-long)
- [methodattrs](https://docs.python.org/3/library/2to3.html#2to3fixer-methodattrs)
- [ne](https://docs.python.org/3/library/2to3.html#2to3fixer-ne)
- [numliterals](https://docs.python.org/3/library/2to3.html#2to3fixer-numliterals)
- [operator](https://docs.python.org/3/library/2to3.html#2to3fixer-operator)
- [paren](https://docs.python.org/3/library/2to3.html#2to3fixer-paren)
- [reduce](https://docs.python.org/3/library/2to3.html#2to3fixer-reduce)
- [repr](https://docs.python.org/3/library/2to3.html#2to3fixer-repr)
- [set\\_literal](https://docs.python.org/3/library/2to3.html#2to3fixer-set_literal)
- [standarderror](https://docs.python.org/3/library/2to3.html#2to3fixer-standarderror)
- [sys\\_exc](https://docs.python.org/3/library/2to3.html#2to3fixer-sys_exc)
- [throw](https://docs.python.org/3/library/2to3.html#2to3fixer-throw)
- [tuple\\_params](https://docs.python.org/3/library/2to3.html#2to3fixer-tuple_params)
- [types](https://docs.python.org/3/library/2to3.html#2to3fixer-types)
- [ws\\_comma](https://docs.python.org/3/library/2to3.html#2to3fixer-ws_comma)
- [xreadlines](https://docs.python.org/3/library/2to3.html#2to3fixer-xreadlines)

### **1.1.3 Fixers with no dependencies**

#### **file**

Changes all calls to [file](https://docs.python.org/2/library/functions.html#file) to [open](https://docs.python.org/2/library/functions.html#open). New in version 0.4.

#### <span id="page-9-1"></span>**import**

Changes implicit relative imports to explicit relative imports and adds from \_\_future\_\_ import absolute\_import.

New in version 0.4.

#### **next**

Changes all method calls to  $x \cdot \text{next}$  () to next  $(x)$ .

#### **print**

Changes all usage of the print statement to use the [print\(\)](https://docs.python.org/2/library/functions.html#print) function and adds from \_\_future\_ import print\_function.

#### **raise**

Changes comma-based raise statements from:

```
raise E, V
raise (((E, E1), E2), E3), V
```
to:

```
raise E(V)
raise E(V)
```
### <span id="page-9-0"></span>**1.2 Opt-in**

To specify an opt-in fixer while also running all the default fixers, make sure to specify the  $-f$  default or --fix=default option, e.g.:

python-modernize -f default -f libmodernize.fixes.fix\_open

#### **classic\_division**

When a use of the division operator  $-/-$  is found, add from \_\_future\_\_ import division and change the operator to  $//$ . If from future import division is already present, this fixer is skipped.

This is intended for use in programs where / is conventionally only used for integer division, or where it is intended to do a manual pass after running python-modernize to look for cases that should not have been changed to //. The results of division on non-integers may differ after running this fixer: for example, 3.5 /  $2 == 1.75$ , but  $3.5$  //  $2 == 1.0$ .

Some objects may override the  $\_\mathrm{div}$  method for a use other than division, and thus would break when changed to use a floordiv method instead.

This fixer is opt-in because it may change the meaning of code as described above.

New in version 1.0.

#### **open**

When a call to [open](https://docs.python.org/2/library/functions.html#open) is discovered, add from io import open at the top of the module so as to use [io.open\(\)](https://docs.python.org/2/library/io.html#io.open) instead. This fixer is opt-in because it changes what object is returned by a call to open().

New in version 0.4.

# CHAPTER 2

## Purpose of the project

<span id="page-10-0"></span>This library is a very thin wrapper around  $\text{lib2to3}$  to utilize it to make Python 2 code more modern with the intention of eventually porting it over to Python 3.

The python-modernize command works like [2to3.](https://docs.python.org/3/library/2to3.html) Here's how you'd rewrite a single file:

python-modernize -w example.py

See the LICENSE file for the license of python-modernize. Using this tool does not affect licensing of the modernized code.

The [project website](https://github.com/python-modernize/python-modernize) can be found on GitHub and the PyPI project name is [modernize](https://pypi.python.org/pypi/modernize)

# CHAPTER 3

### A note about handling text literals

- <span id="page-12-0"></span>• By default modernize does not change Unicode literals at all, which means that you can take advantage of [PEP](http://legacy.python.org/dev/peps/pep-0414/) [414.](http://legacy.python.org/dev/peps/pep-0414/) This is the simplest option if you only want to support Python 3.3 and above along with Python 2.
- Alternatively, there is the  $-\sin x$ -unicode flag which will wrap Unicode literals with the six helper function six.u() using the libmodernize.fixes.fix\_unicode fixer. This is useful if you want to support Python 3.1 and Python 3.2 without bigger changes.
- The last alternative is the --future-unicode flag which imports the unicode\_literals from the \_\_future\_\_ module using the libmodernize.fixes.fix\_unicode\_future fixer. This requires Python 2.6 and later, and will require that you mark bytestrings with b'' and native strings in str('') or something similar that survives the transformation.

# CHAPTER 4

Indices and tables

- <span id="page-14-0"></span>• genindex
- search

## Index

## B

basestring (2to3 fixer), [2](#page-5-1)

## C

classic\_division (2to3 fixer), [6](#page-9-1)

## D

dict\_six (2to3 fixer), [2](#page-5-1)

### F

file (2to3 fixer), [5](#page-8-0) filter (2to3 fixer), [2](#page-5-1)

### I

import (2to3 fixer), [5](#page-8-0) imports\_six (2to3 fixer), [2](#page-5-1) input\_six (2to3 fixer), [3](#page-6-0) int\_long\_tuple (2to3 fixer), [3](#page-6-0)

## M

map (2to3 fixer), [4](#page-7-0) metaclass (2to3 fixer), [4](#page-7-0)

### N

next (2to3 fixer), [6](#page-9-1)

## $\Omega$

open (2to3 fixer), [6](#page-9-1)

## P

print (2to3 fixer), [6](#page-9-1)

## R

raise (2to3 fixer), [6](#page-9-1) raise\_six (2to3 fixer), [4](#page-7-0)

### $\cup$

unichr (2to3 fixer), [4](#page-7-0)

unicode\_type (2to3 fixer), [4](#page-7-0) urllib\_six (2to3 fixer), [4](#page-7-0)

## X

xrange\_six (2to3 fixer), [4](#page-7-0)

## Z

zip (2to3 fixer), [4](#page-7-0)